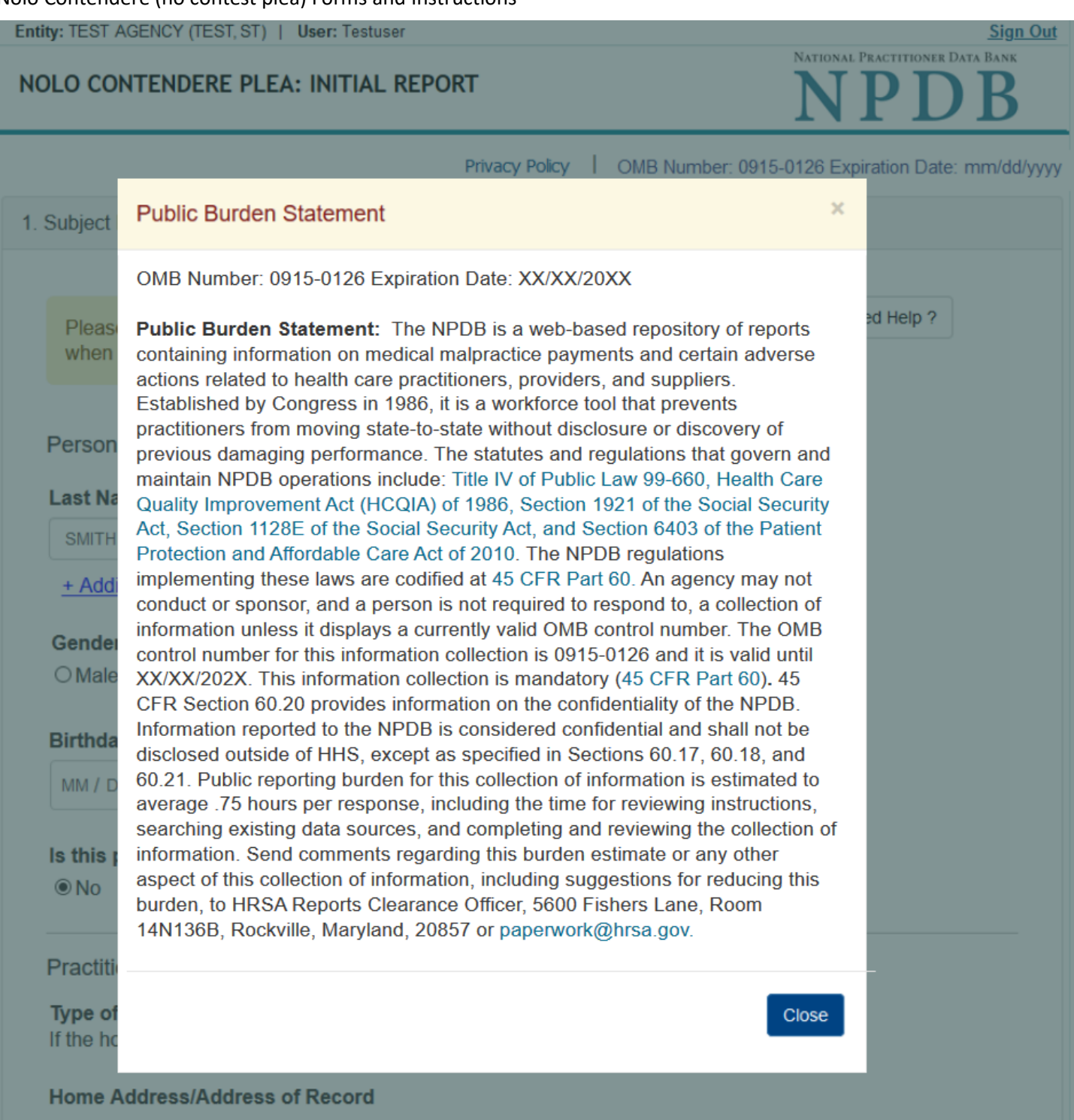

NATIONAL PRACTITIONER DATA BANK

**Sign Out** 

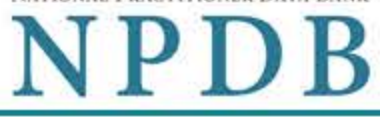

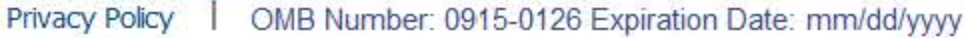

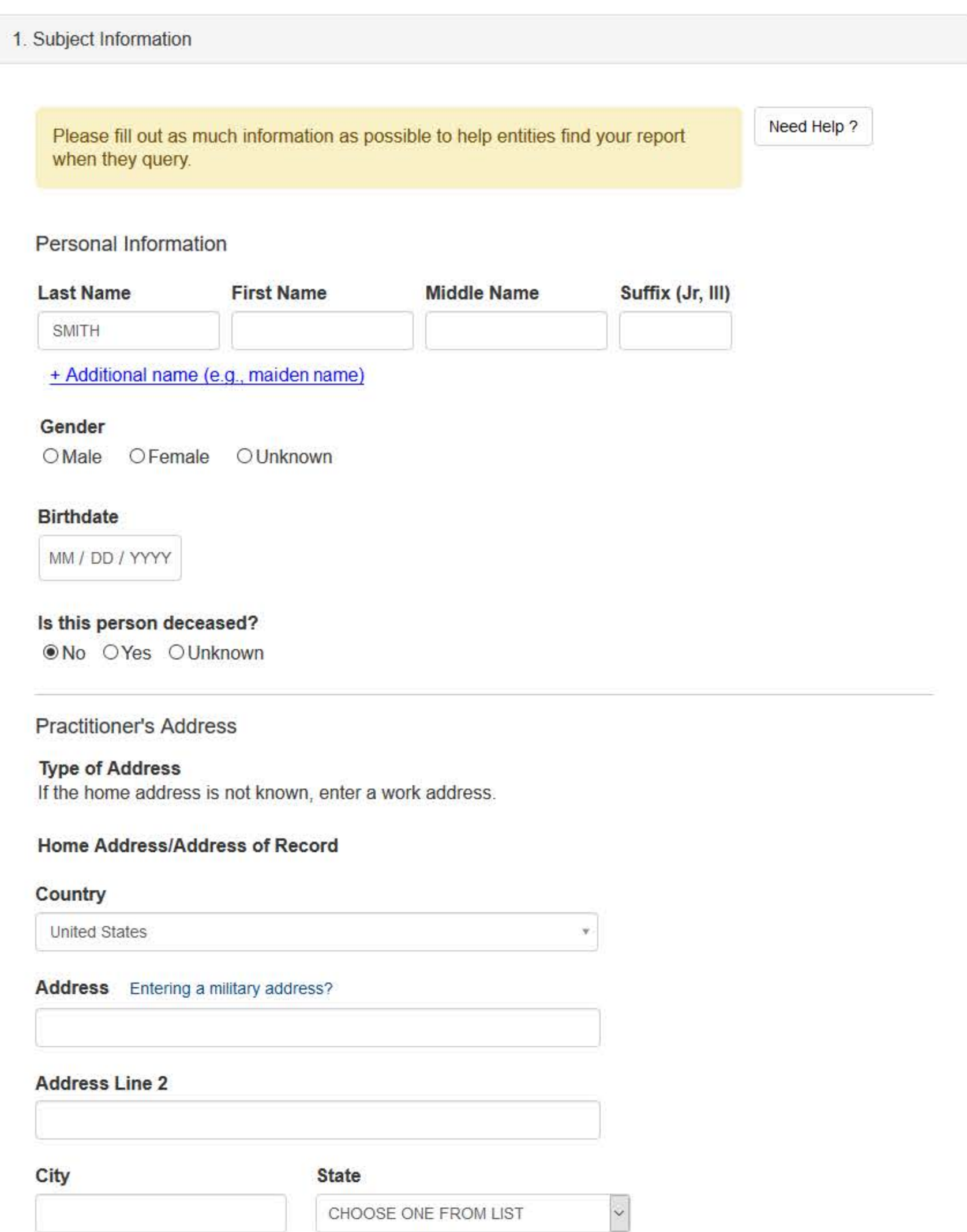

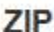

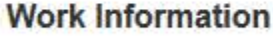

 $\odot$ 

 $\Box$  Use our information as the practitioner's work information.

## **Organization Name**

## **Organization Type**

**Work Address** 

#### Country

United States

#### Address Entering a military address?

#### **Address Line 2**

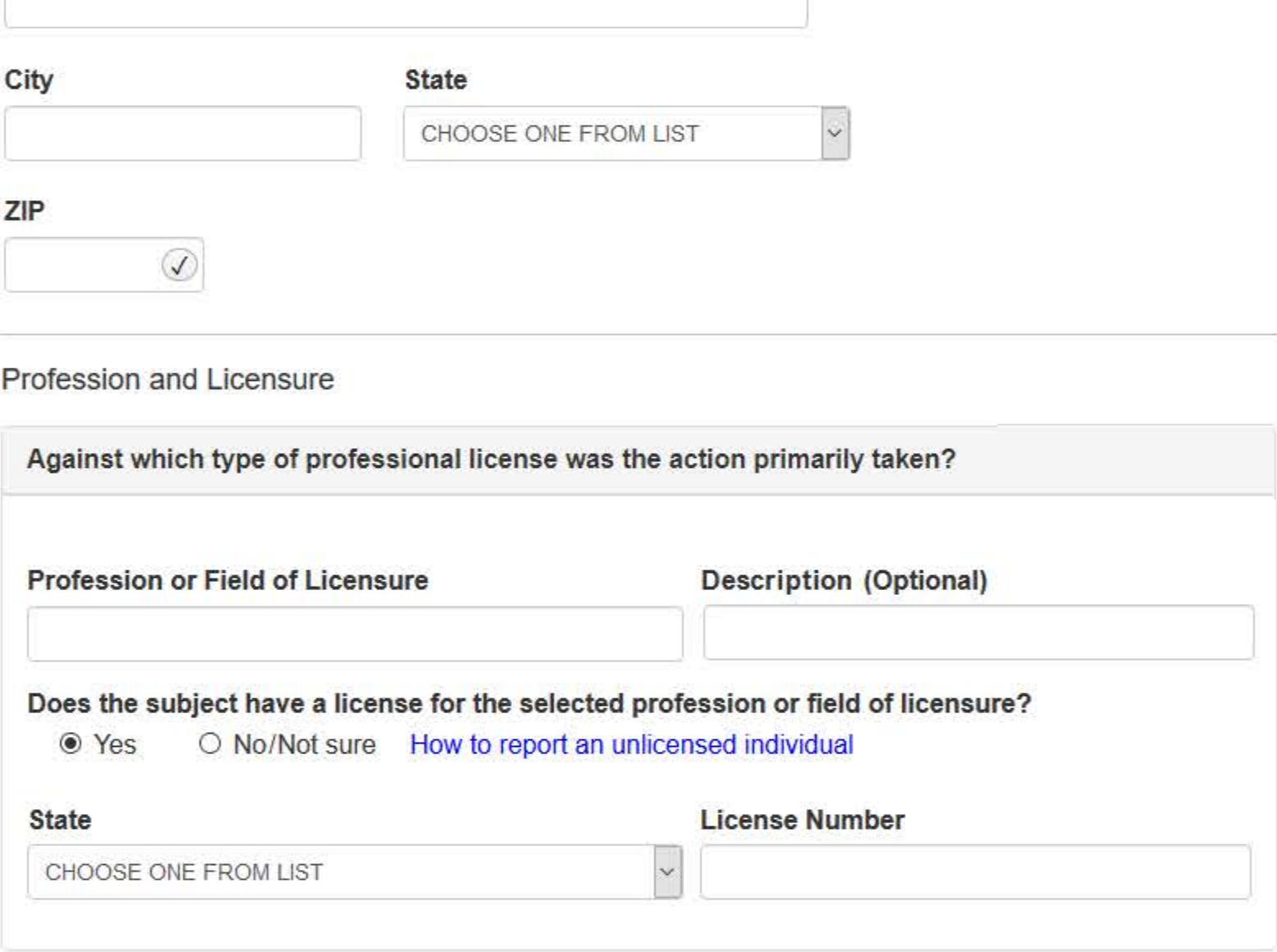

 $\ddot{\phantom{1}}$ 

y.

**Identification Numbers** 

#### SSN or ITIN (Social Security Number or Individual Taxpayer Identification Number)

+ Additional SSN or ITIN

#### NPI (National Provider Identifier)

To help queriers find your report, add the practitioner's NPI number if you know it.

+ Additional NPI

#### **DEA (Drug Enforcement Administration) Number**

+ Additional DEA

☑ Does the subject have a FEIN or UPIN identification number?

#### FEIN (Federal Employer Identification Number)

+ Additional FEIN

**UPIN (Unique Physician Identification Number)** 

+ Additional UPIN

**Health Care Entity Affiliation** 

 $\boxdot$  Is the practitioner affiliated with a health care entity?

 $\ddot{\mathcal{L}}$ 

## **Type of Affiliation**

CHOOSE ONE FROM LIST

#### **Entity Name**

#### Country

United States

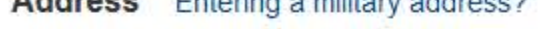

#### **Address Line 2**

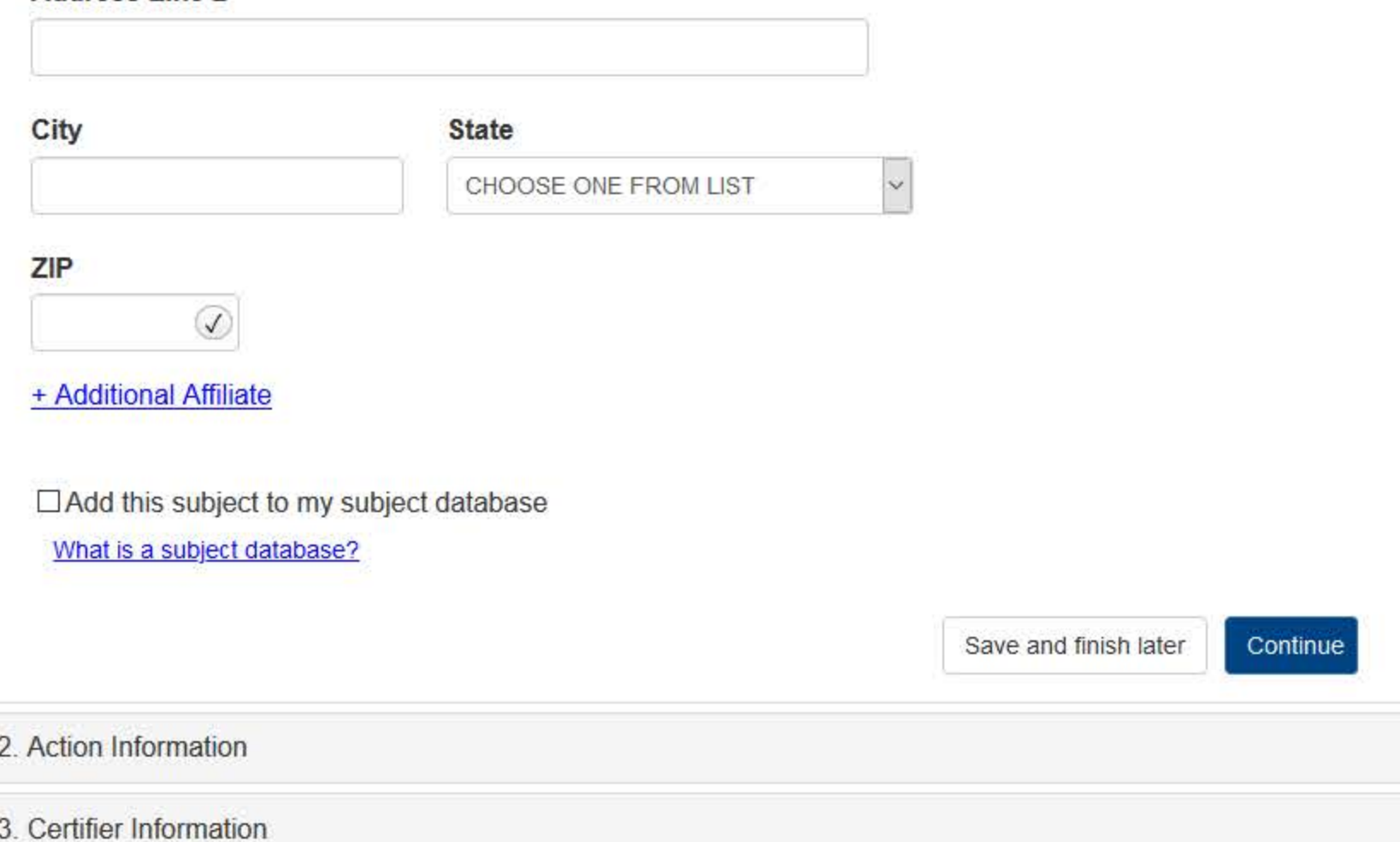

۳

Return to Options

# What type of license are you reporting?

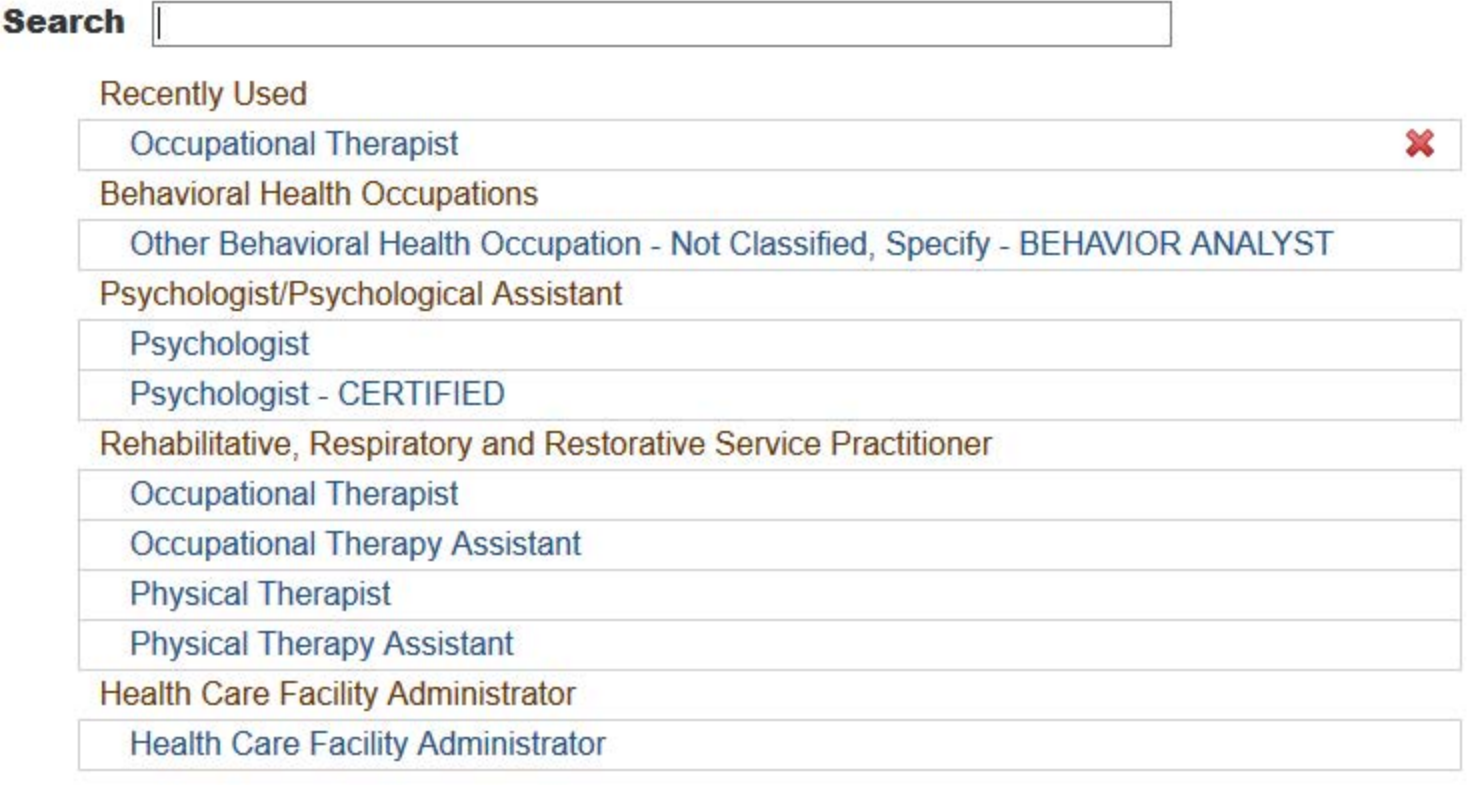

 $\mathbf{R}$ 

Report a different license

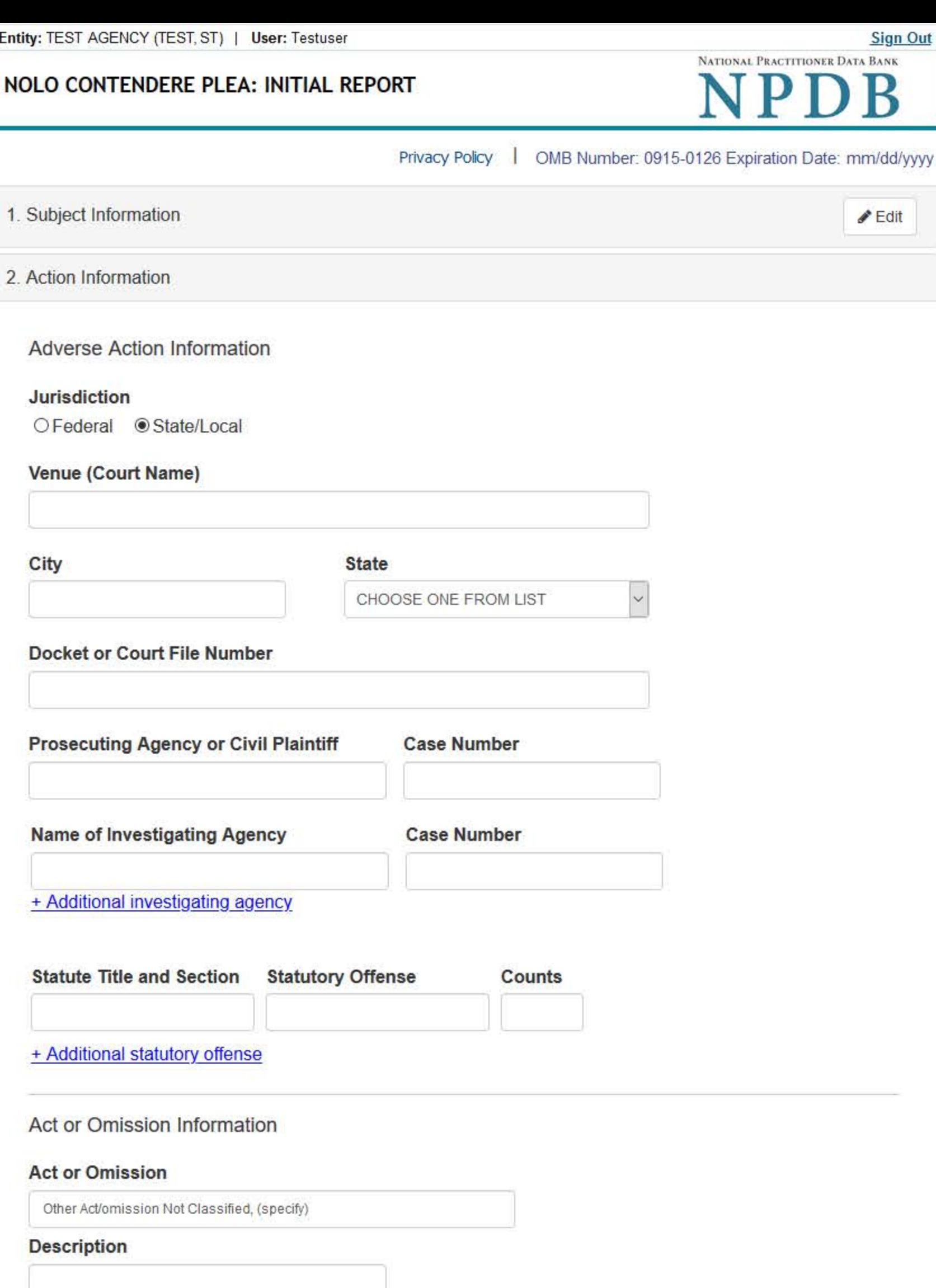

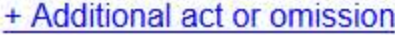

#### Describe the subject's acts or omissions and reason the action was taken.

Do not include any personally identifiable information, such as names, for anyone except the subject of this report.

Your narrative description helps querying organizations understand more about the action and why it was taken.

There are 4000 characters remaining for the description.

Spell Check

## Sentence/Judgment Information

#### Date of Sentence or Judgment

MM / DD / YYYY

#### Is the action on appeal?

● Yes O No O Unknown

#### **Date of Appeal**

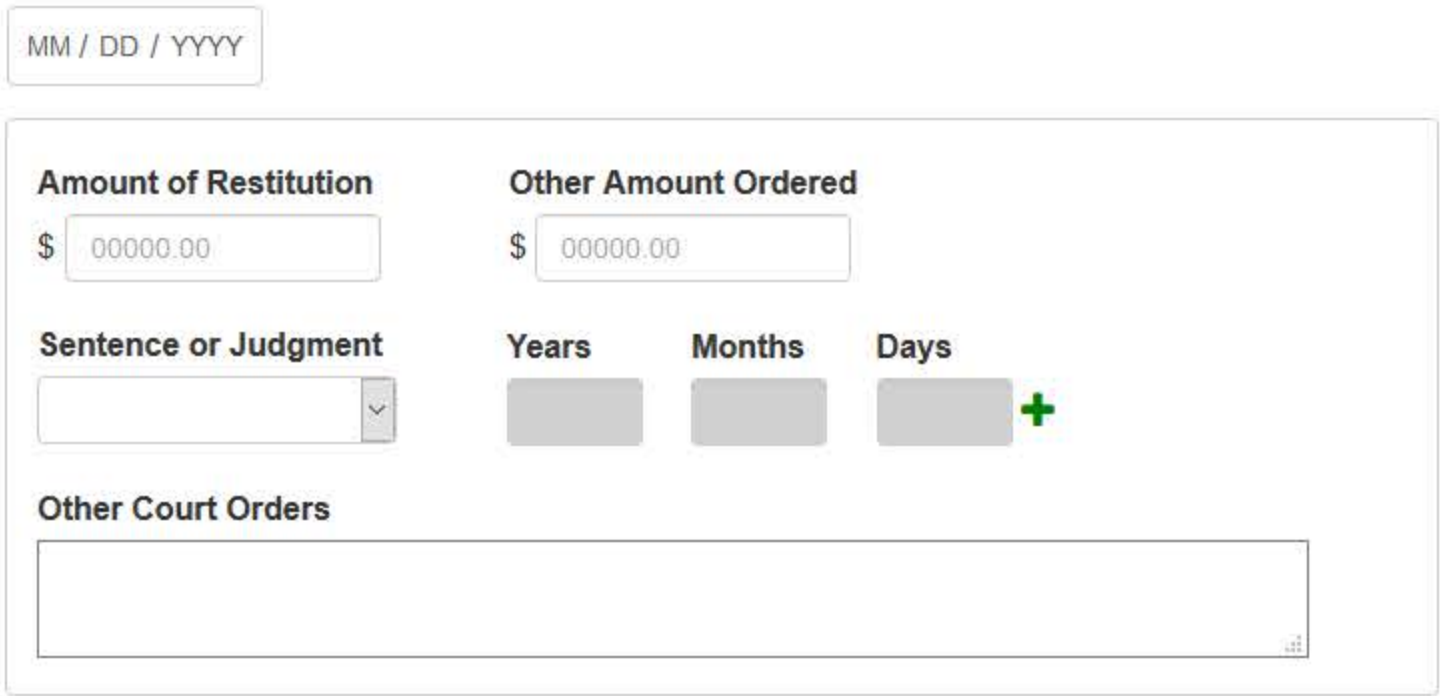

#### + Additional sentence or judgment

#### **Optional Reference Numbers**

Entity Report Reference is an optional field that allows entities to add their own internal reference number to the report, such as a claim number. The reference number is available to all queriers.

#### **Entity Report Reference**

Customer Use is an optional field for you to create an identification for internal use. Your customer use number is only available to your organization.

#### **Customer Use**

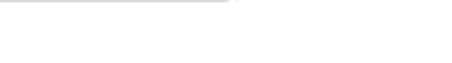

Save and finish later

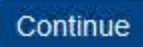

#### 3. Certifier Information

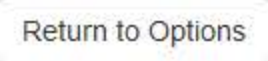

#### **Select an Act or Omission Code**

Enter a keyword or phrase to find matching act or omission codes. (Example: "failure")

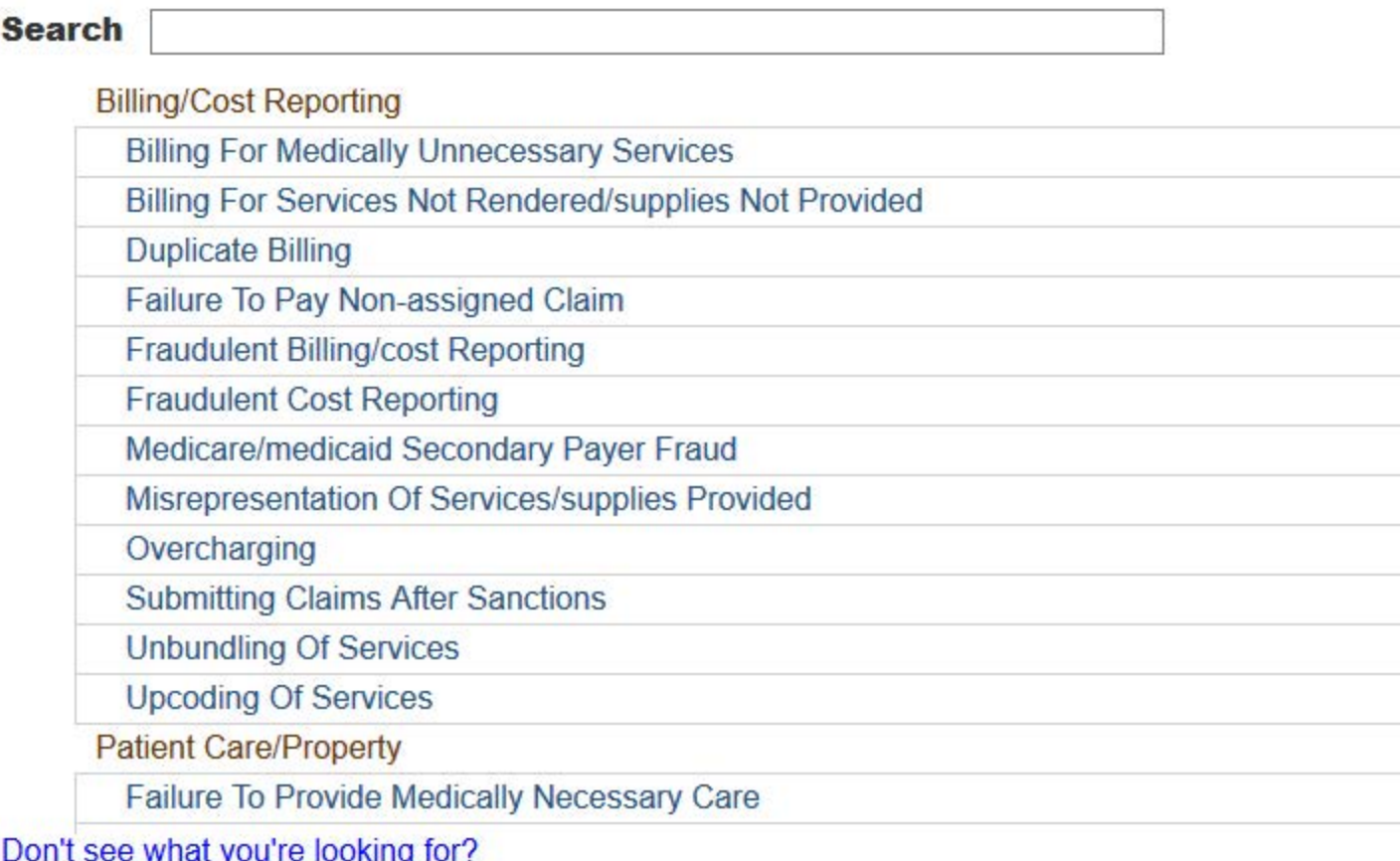

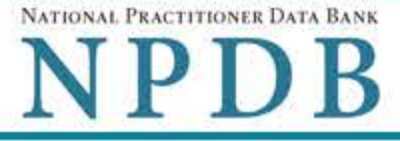

Privacy Policy | OMB Number: 0915-0126 Expiration Date: mm/dd/yyyy 1. Subject Information  $E$ dit 2. Action Information  $\triangle E$ dit 3. Certifier Information Review your entries to be sure they are correct before you Continue. Subject Information Edit

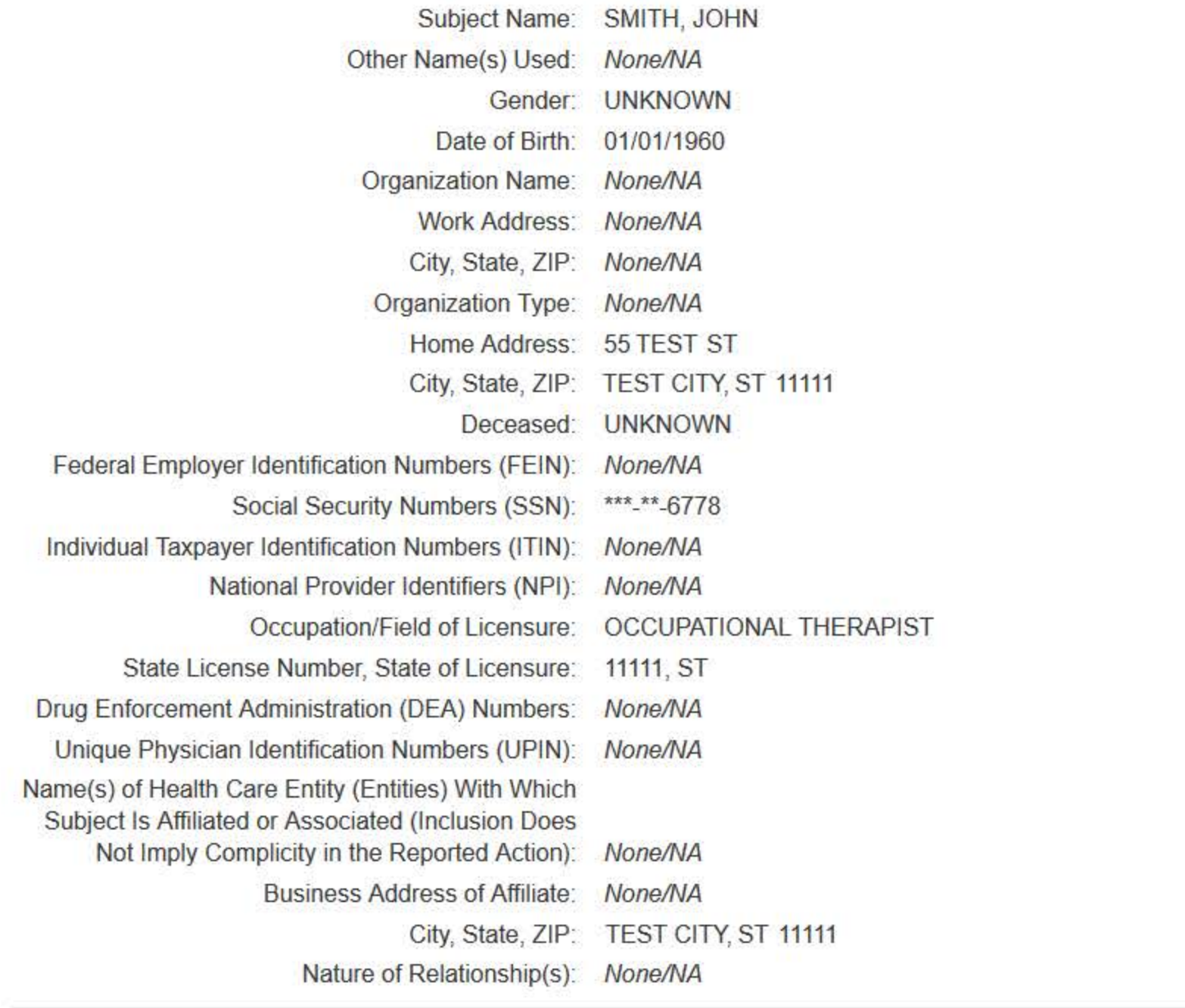

#### **Action Information Edit**

Venue (Court): STATE COURT Jurisdiction: STATE/LOCAL COURT City, State of Court: TEST CITY, ST

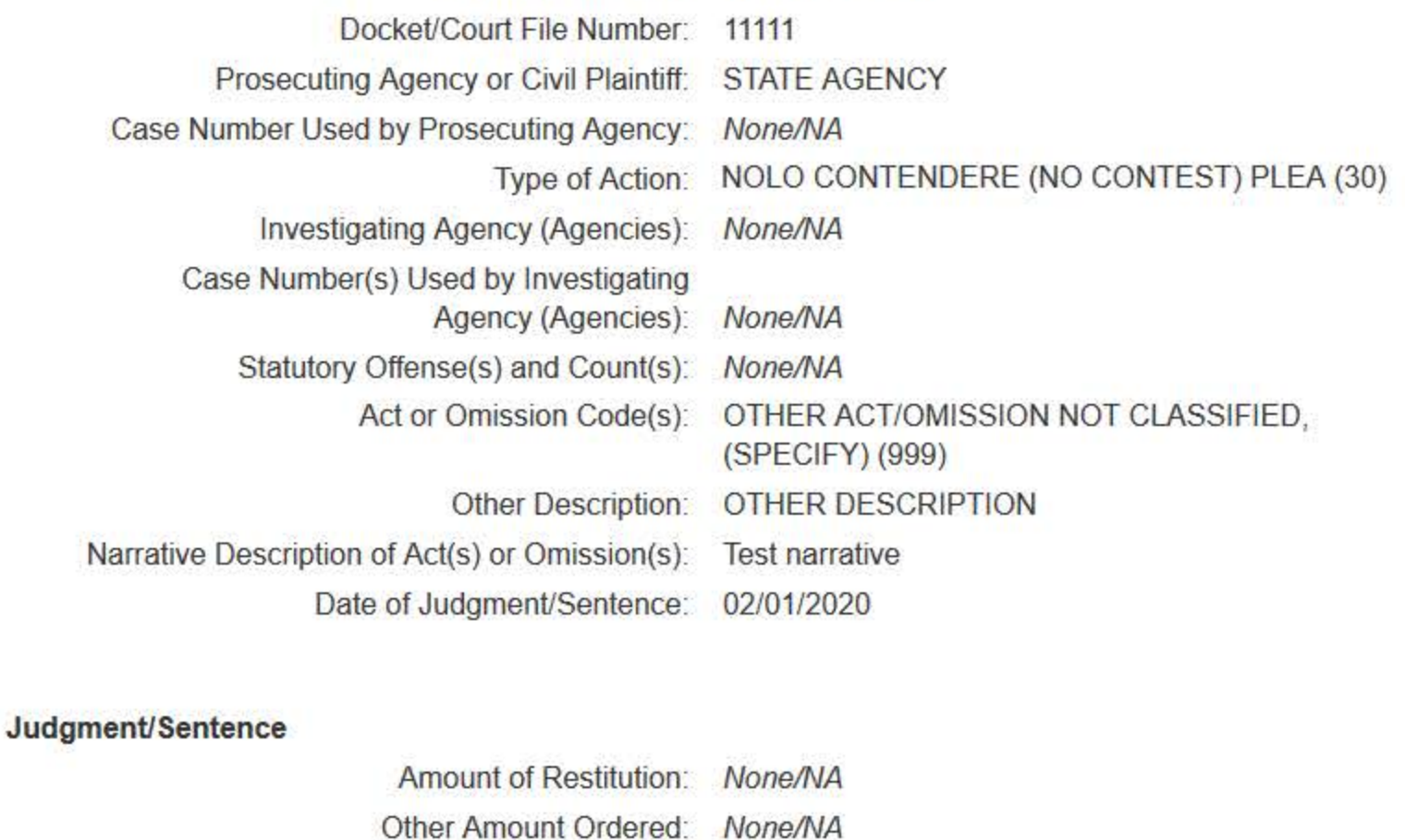

Suspended Sentence: Months: Years: Home Detention: Years: Months: Probation: Years: 1 Months: Community Service: Hours: Other: None/NA Is the action on appeal?: UNKNOWN

Years:

Months:

Days:

Days:

Days:

Days:

Incarceration:

#### Certification

I certify that I am authorized to submit this transaction and that all information is true and correct to the best of my knowledge.

#### **Authorized Submitter's Name**

**TEST** 

#### **Authorized Submitter's Title**

**TEST** 

#### **Authorized Submitter's Phone**

Ext.

7777777777

#### **WARNING:**

Any person who knowingly makes a false statement or misrepresentation to the National Practitioner Data Bank (NPDB) may be subject to a fine and imprisonment under federal statute.

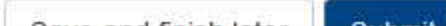

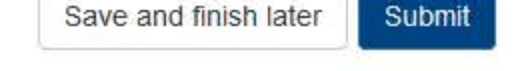

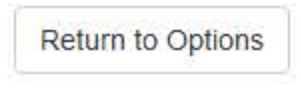

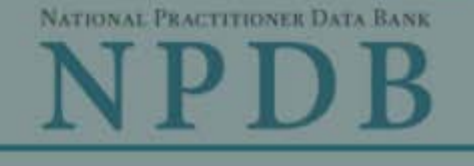

**Privacy Policy** 

OMB Number: 0915-0126 Expiration Date: mm/dd/yyyy

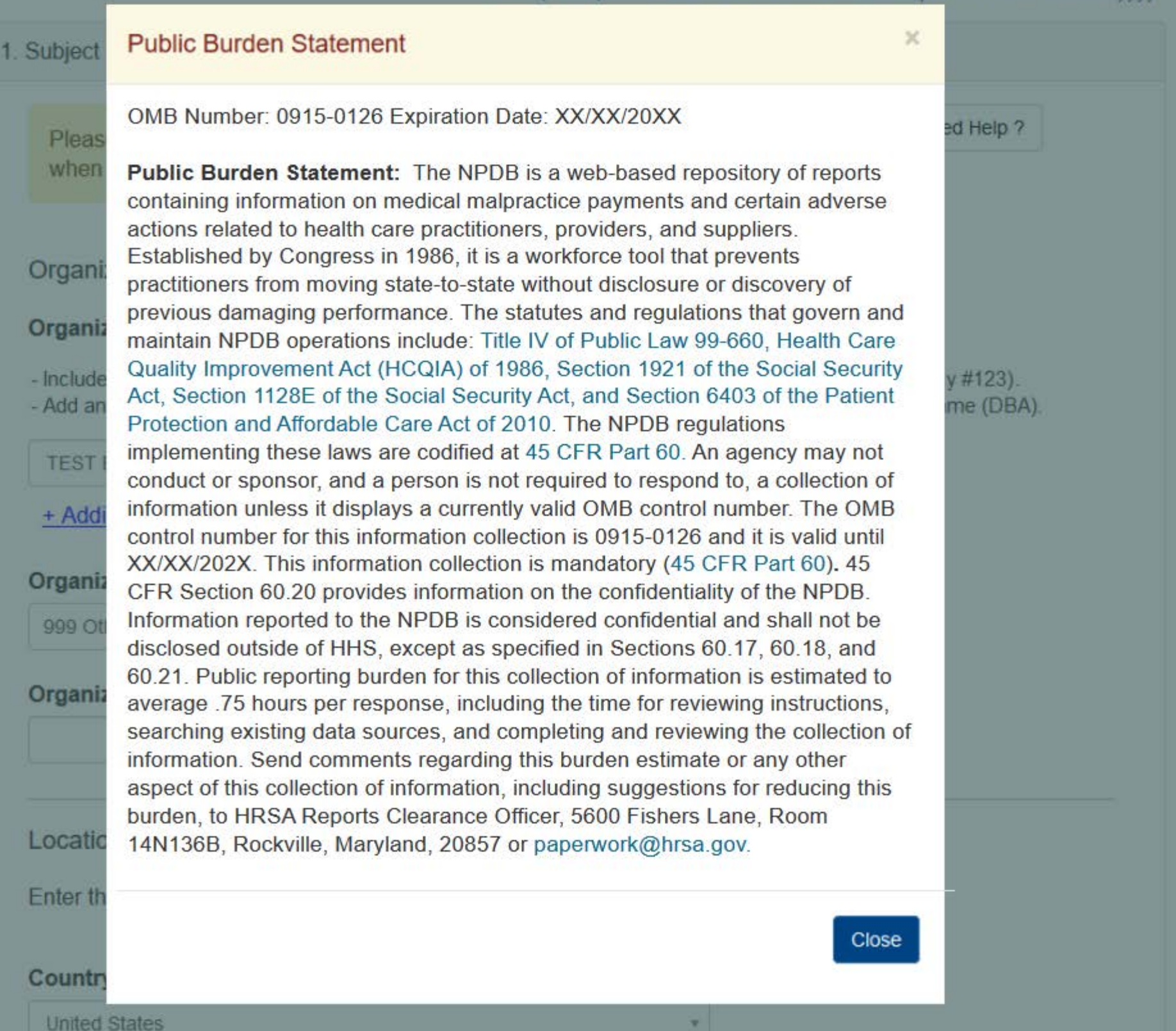

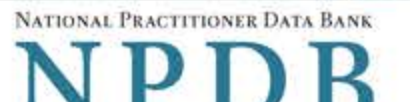

**Sign Out** 

Privacy Policy | OMB Number: 0915-0126 Expiration Date: mm/dd/yyyy

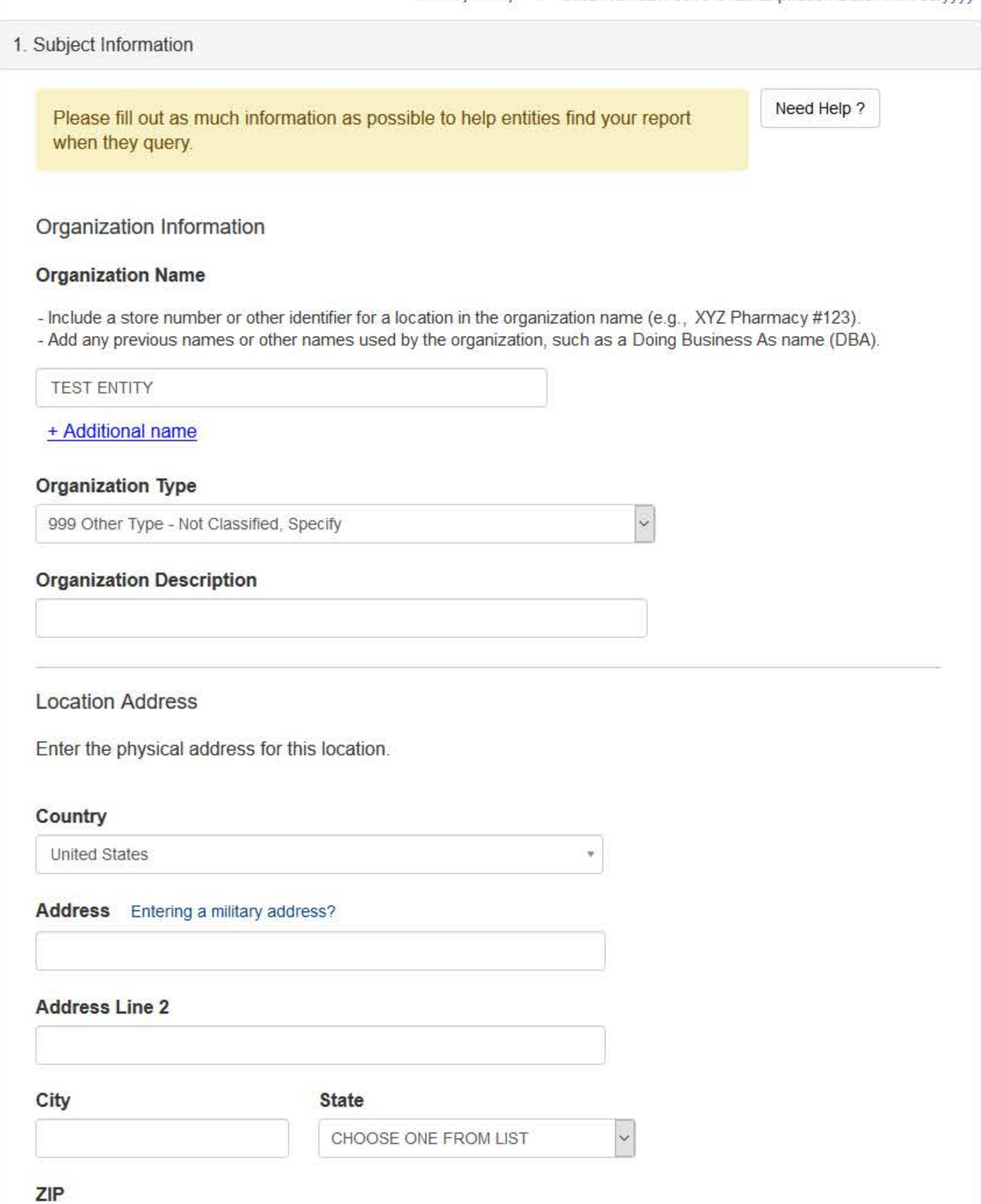

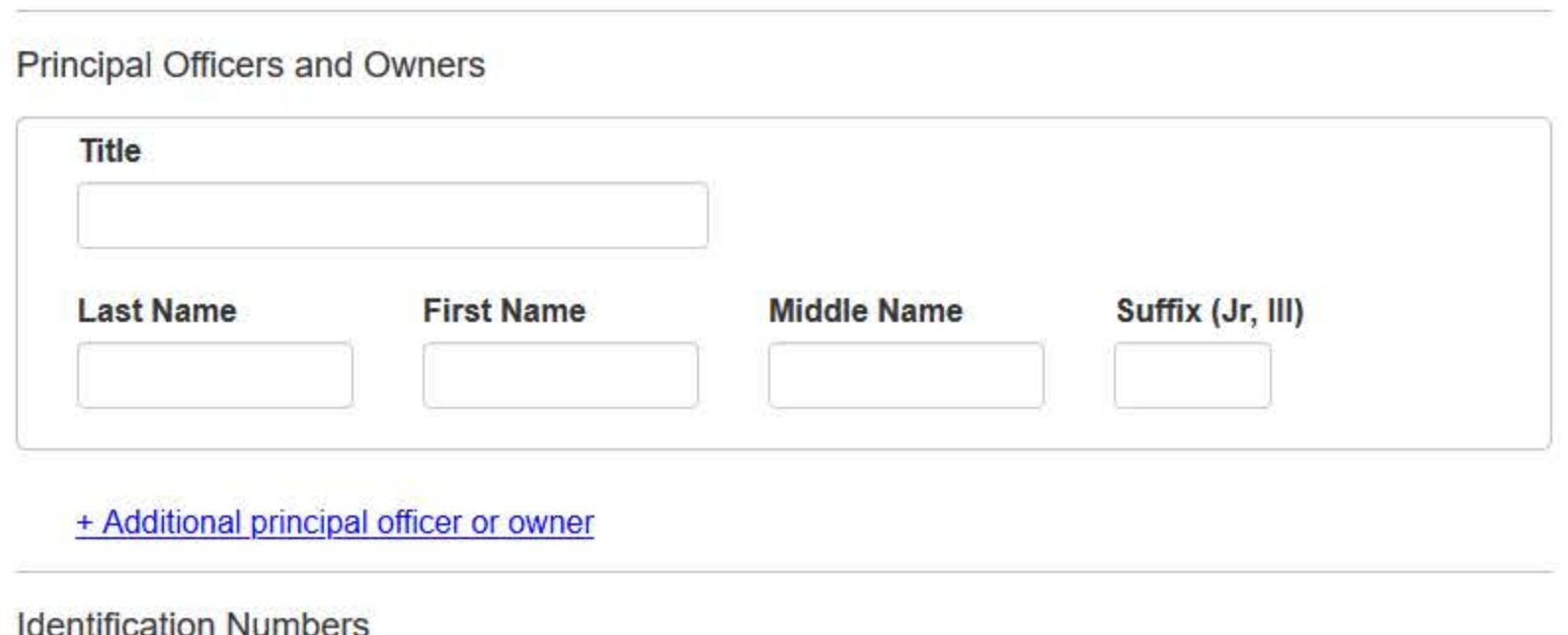

#### **NPI (National Provider Identifier)**

 $\odot$ 

To help queriers find your report, add the organization's NPI number if you know it.

# + Additional NPI

#### FEIN (Federal Employer Identification Number)

+ Additional FEIN

#### SSN or ITIN (Social Security Number or Individual Taxpayer Identification Number)

+ Additional SSN or ITIN

#### DEA (Drug Enforcement Administration) Number

+ Additional DEA

#### MPN/MSN (Medicare Provider/Supplier Number)

+ Additional MPN/MSN

# Organization State Licensure Information

License 1

#### Does the organization have a license?

● Yes O No/Not sure

#### **License Number**

# **State**

CHOOSE ONE FROM LIST

 $\ddot{\phantom{0}}$ 

## + Additional license

# **Health Care Entity Affiliation**

 $\boxdot$  Is the organization affiliated with a health care entity?

## **Type of Affiliation**

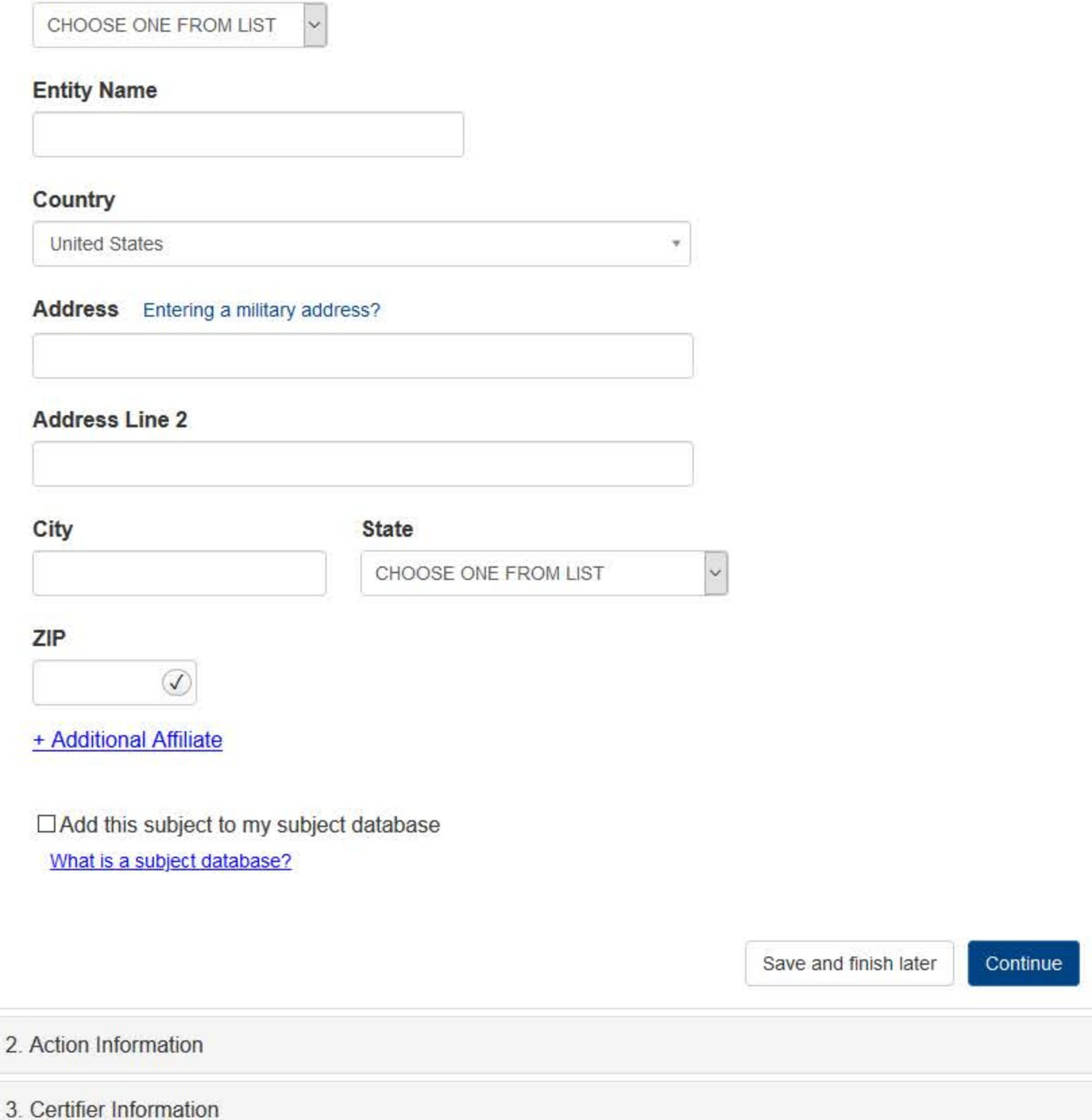

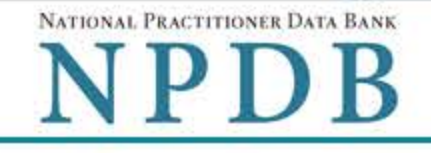

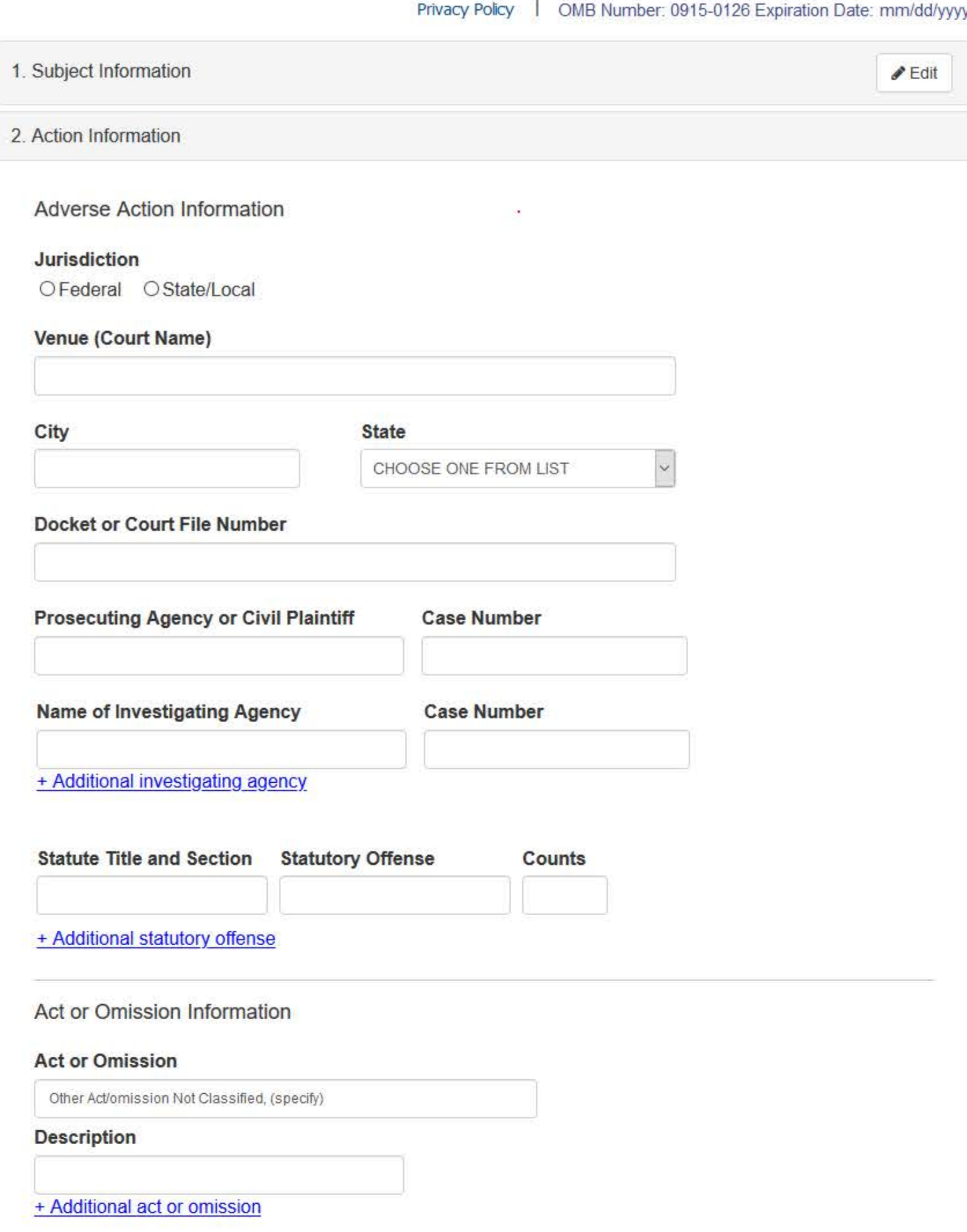

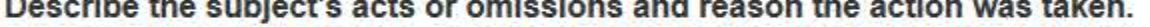

Do not include any personally identifiable information, such as names.

Your narrative description helps querying organizations understand more about the action and why it was taken.

There are 4000 characters remaining for the description.

Spell Check

## Sentence/Judgment Information

#### Date of Sentence or Judgment

MM / DD / YYYY

#### Is the action on appeal?

<sup>●</sup> Yes ○ No ○ Unknown

#### Date of Appeal

MM / DD / YYYY

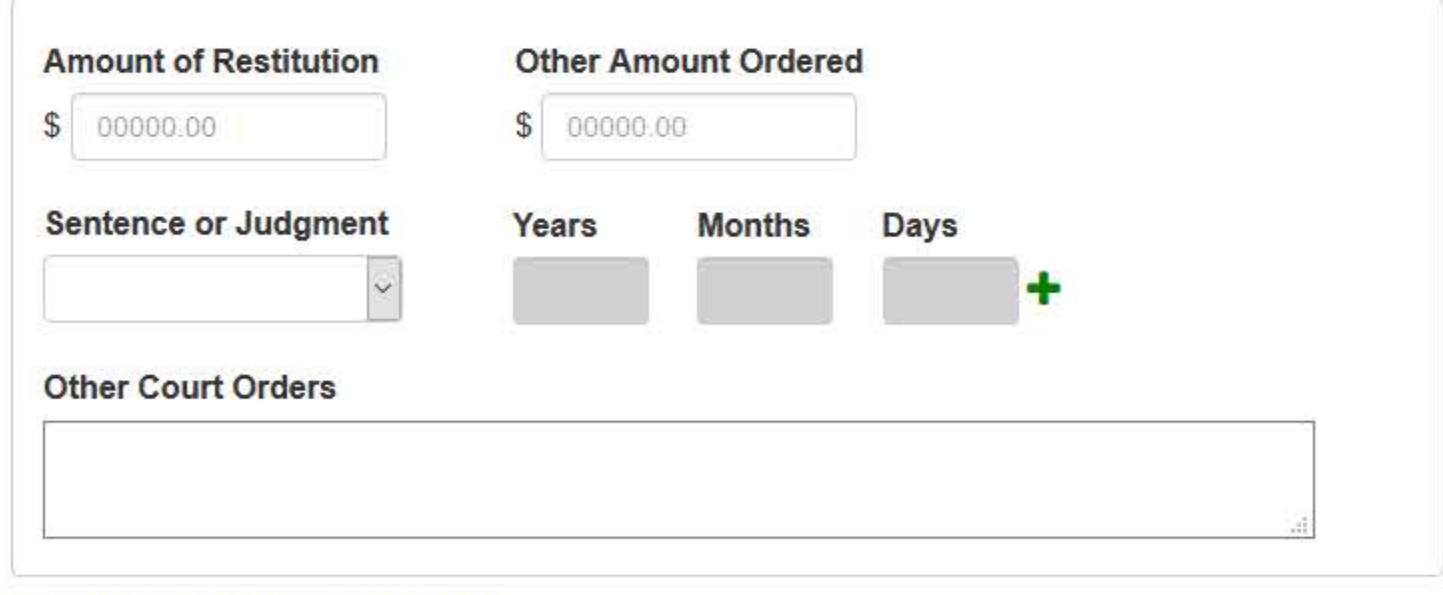

+ Additional sentence or judgment

## Optional Reference Numbers

Entity Report Reference is an optional field that allows entities to add their own internal reference number to the report, such as a claim number. The reference number is available to all queriers.

#### **Entity Report Reference**

Customer Use is an optional field for you to create an identification for internal use. Your customer use number is only available to your organization.

#### **Customer Use**

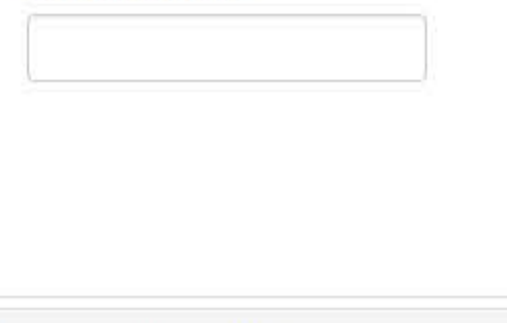

Save and finish later

Continue

3. Certifier Information

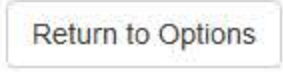

#### **Select an Act or Omission Code**

Enter a keyword or phrase to find matching act or omission codes. (Example: "failure")

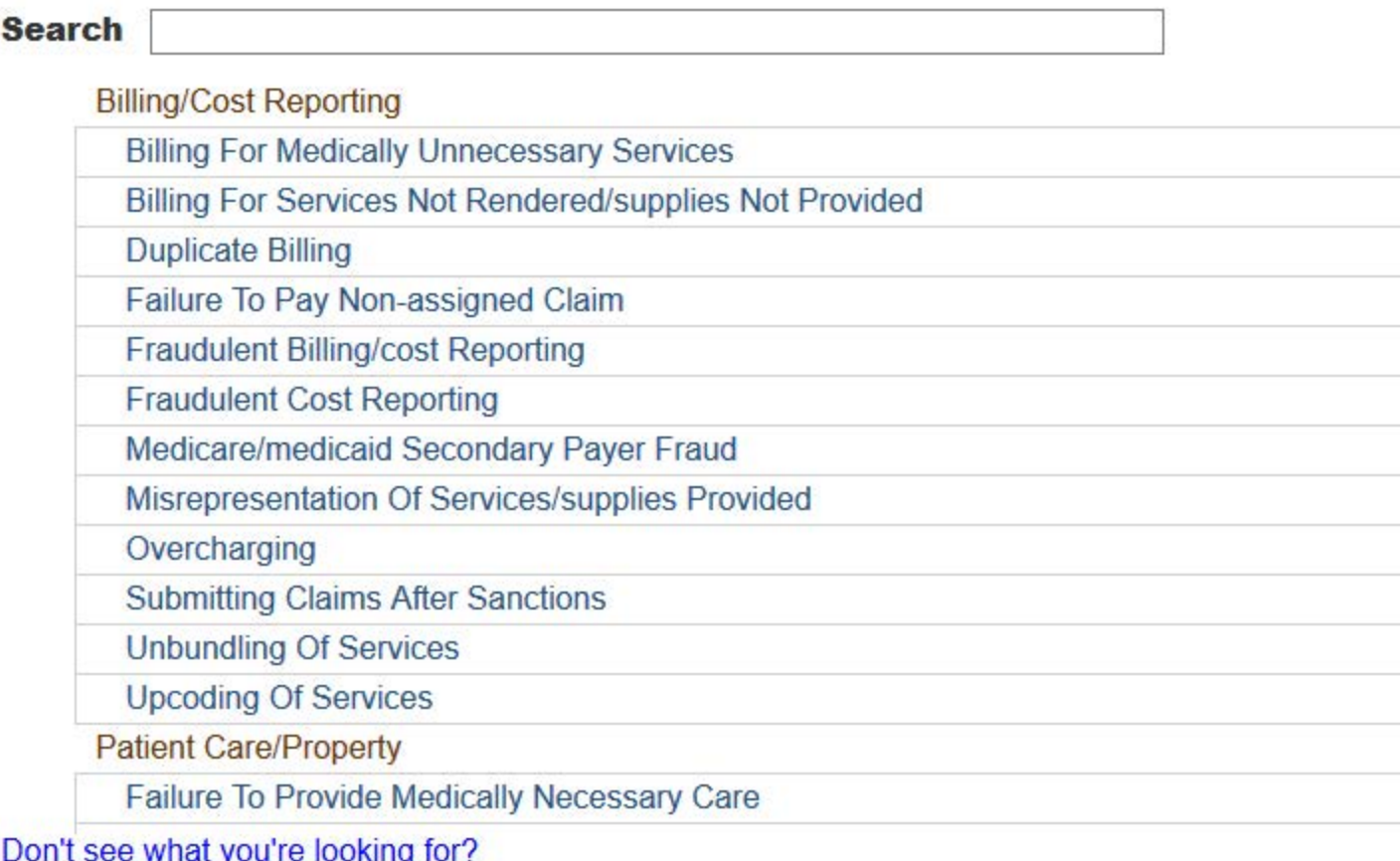

# NATIONAL PRACTITIONER DATA BANK

Privacy Policy | OMB Number: 0915-0126 Expiration Date: mm/dd/yyyy

#### 1. Subject Information  $\blacktriangleright$  Edit 2. Action Information  $\triangle$  Edit 3. Certifier Information Review your entries to be sure they are correct before you Continue. **Subject Information Edit** Organization Name: **TEST ENTITY** Other Organization Name(s) Used: None/NA **Business Address:** 55 TEST DR City, State, ZIP: **TEST CITY, ST 11111** Organization Type: HOME HEALTH AGENCY/ORGANIZATION (393) Names and Titles of Principal Officers and Owners  $(POO)$ : LAST, FIRST (TEST) Federal Employer Identification Numbers (FEIN): None/NA Social Security Numbers (SSN): \*\*\*<sub>\*\*</sub>\*\*-6666 Individual Taxpayer Identification Numbers (ITIN): None/NA State License Number, State of Licensure: 1111, ST Drug Enforcement Administration (DEA) Numbers: None/NA National Provider Identifiers (NPI): None/NA Medicare Provider/Supplier Numbers: None/NA Name(s) of Health Care Entity (Entities) With Which Subject Is Affiliated or Associated (Inclusion Does Not Imply Complicity in the Reported Action): None/NA **Business Address of Affiliate:** None/NA **TEST CITY, ST** City, State, ZIP: Nature of Relationship(s): None/NA

#### **Action Information Edit**

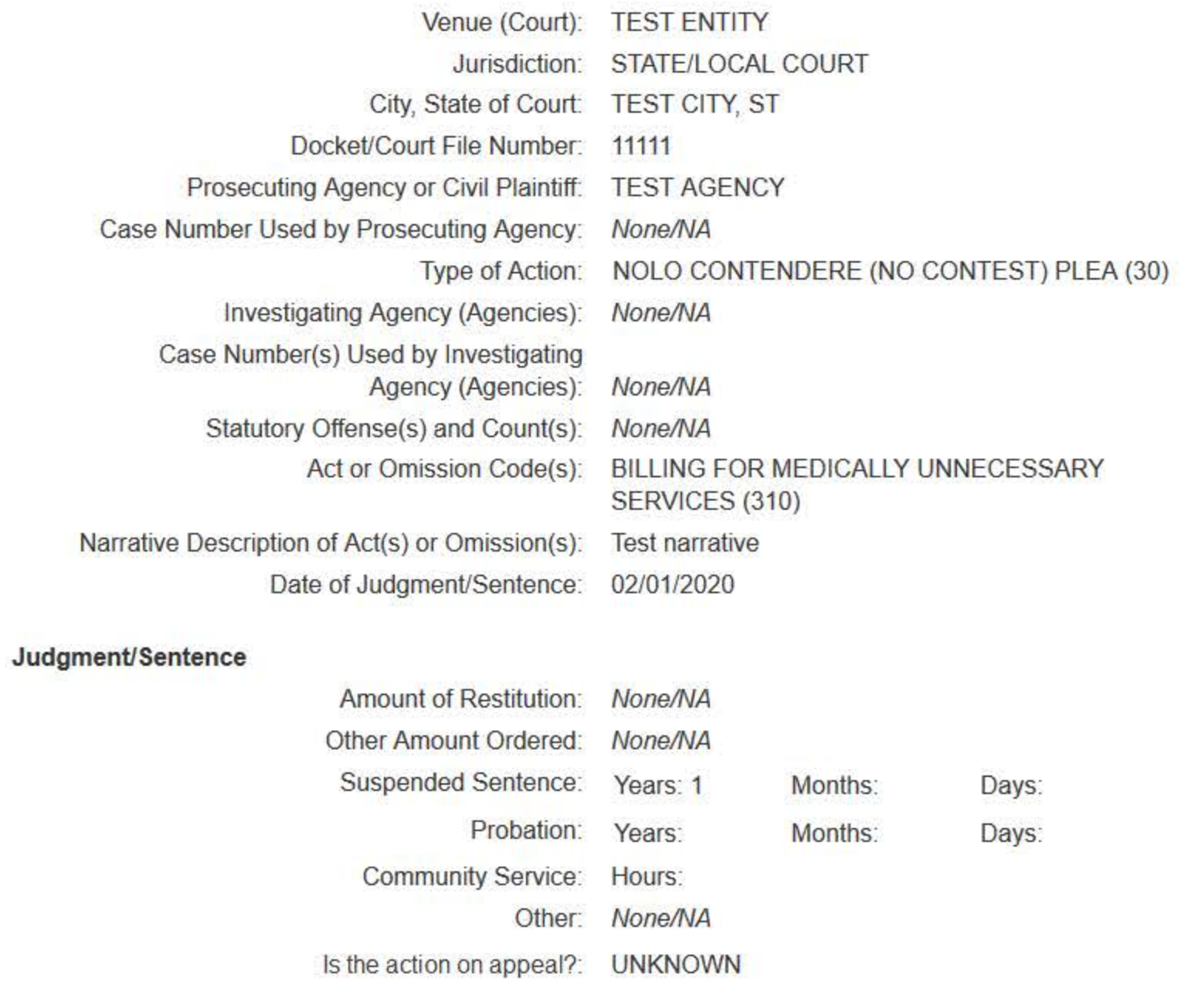

#### Certification

I certify that I am authorized to submit this transaction and that all information is true and correct to the best of my knowledge.

#### **Authorized Submitter's Name**

**TEST** 

#### **Authorized Submitter's Title**

**TEST** 

#### **Authorized Submitter's Phone**

Ext.

7777777777

**WARNING:** 

Any person who knowingly makes a false statement or misrepresentation to the National Practitioner Data Bank (NPDB) may be subject to a fine and imprisonment under federal statute.

Save and finish later

Submit

# **Non-visible Questions**

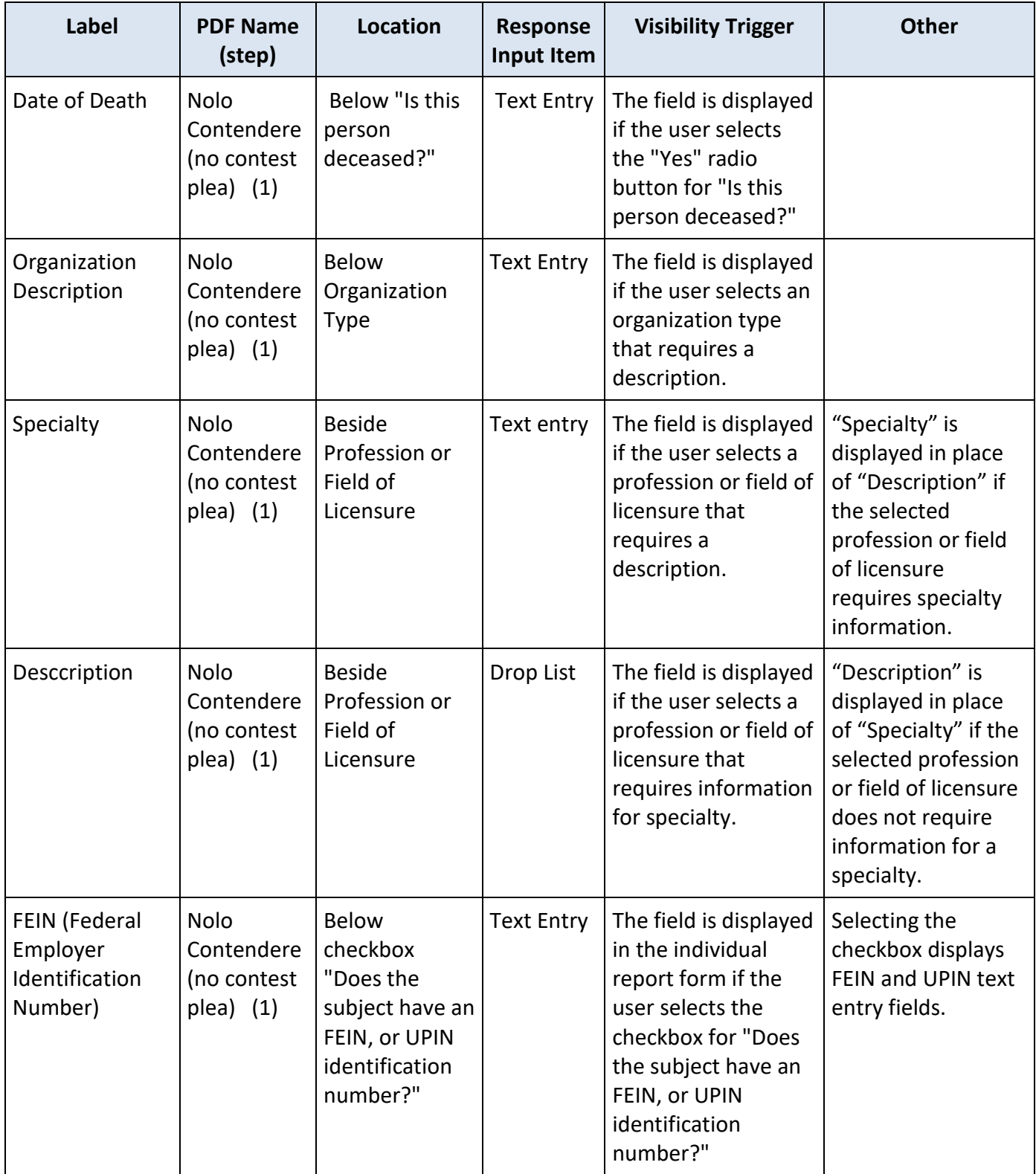

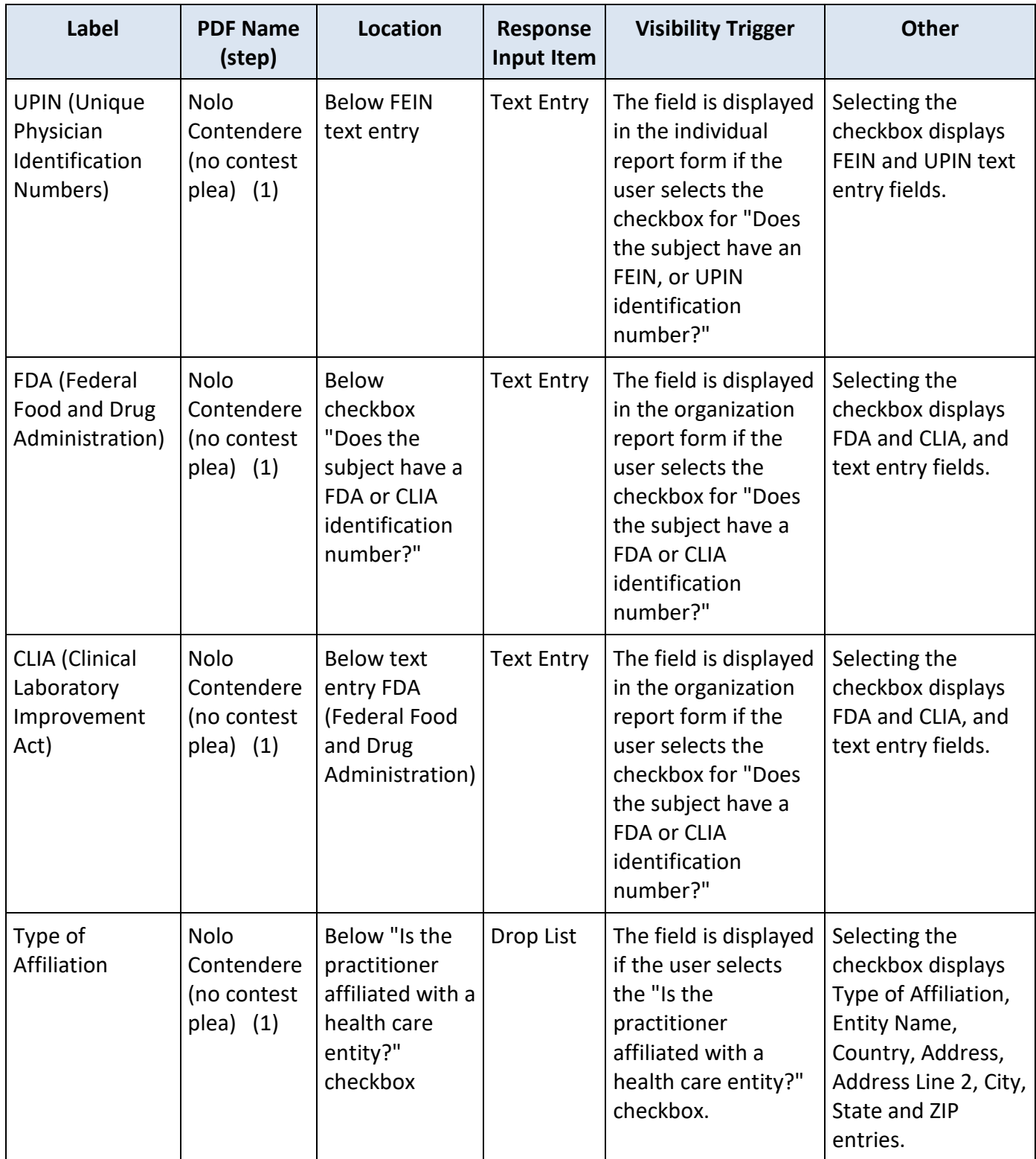

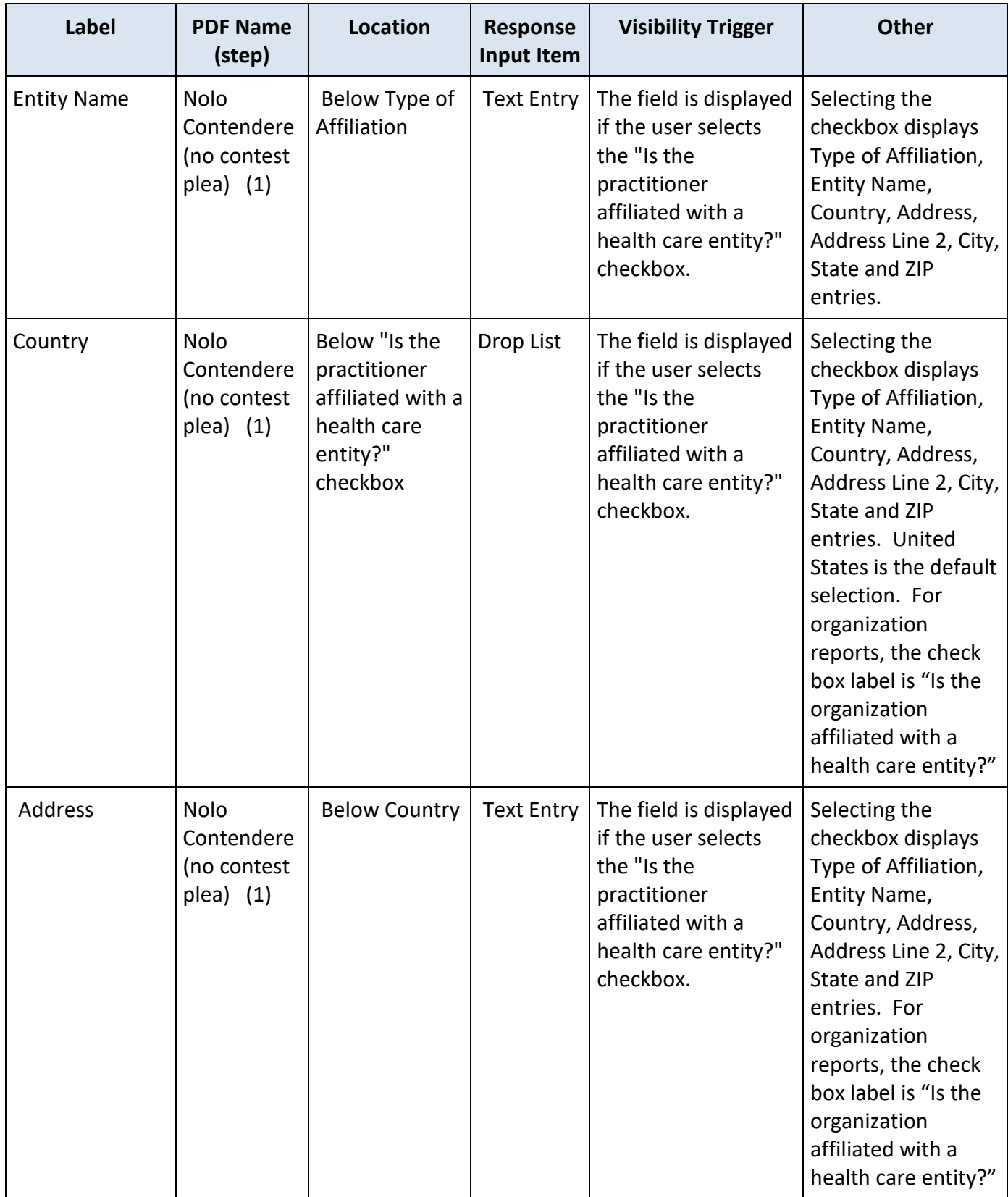

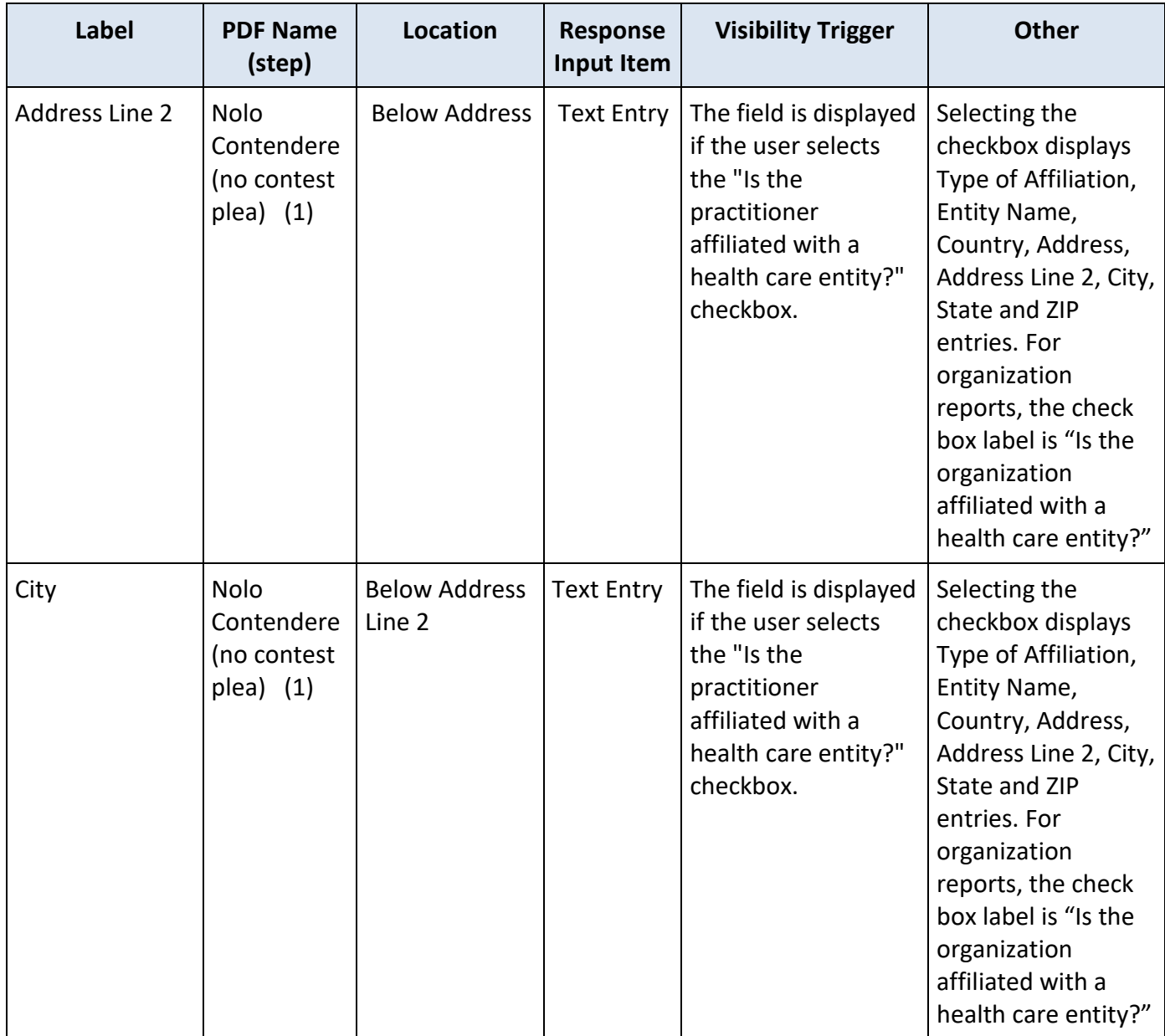

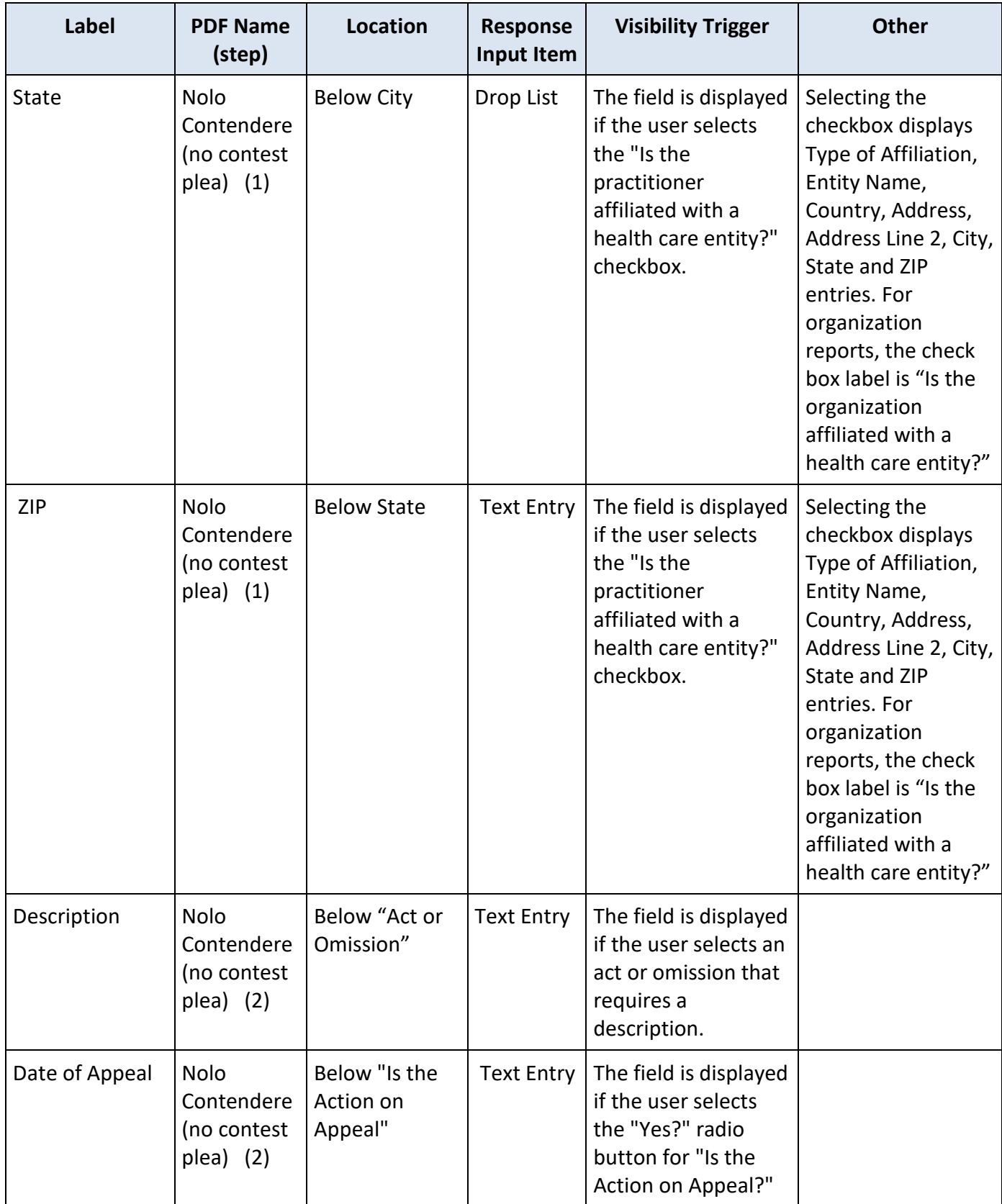

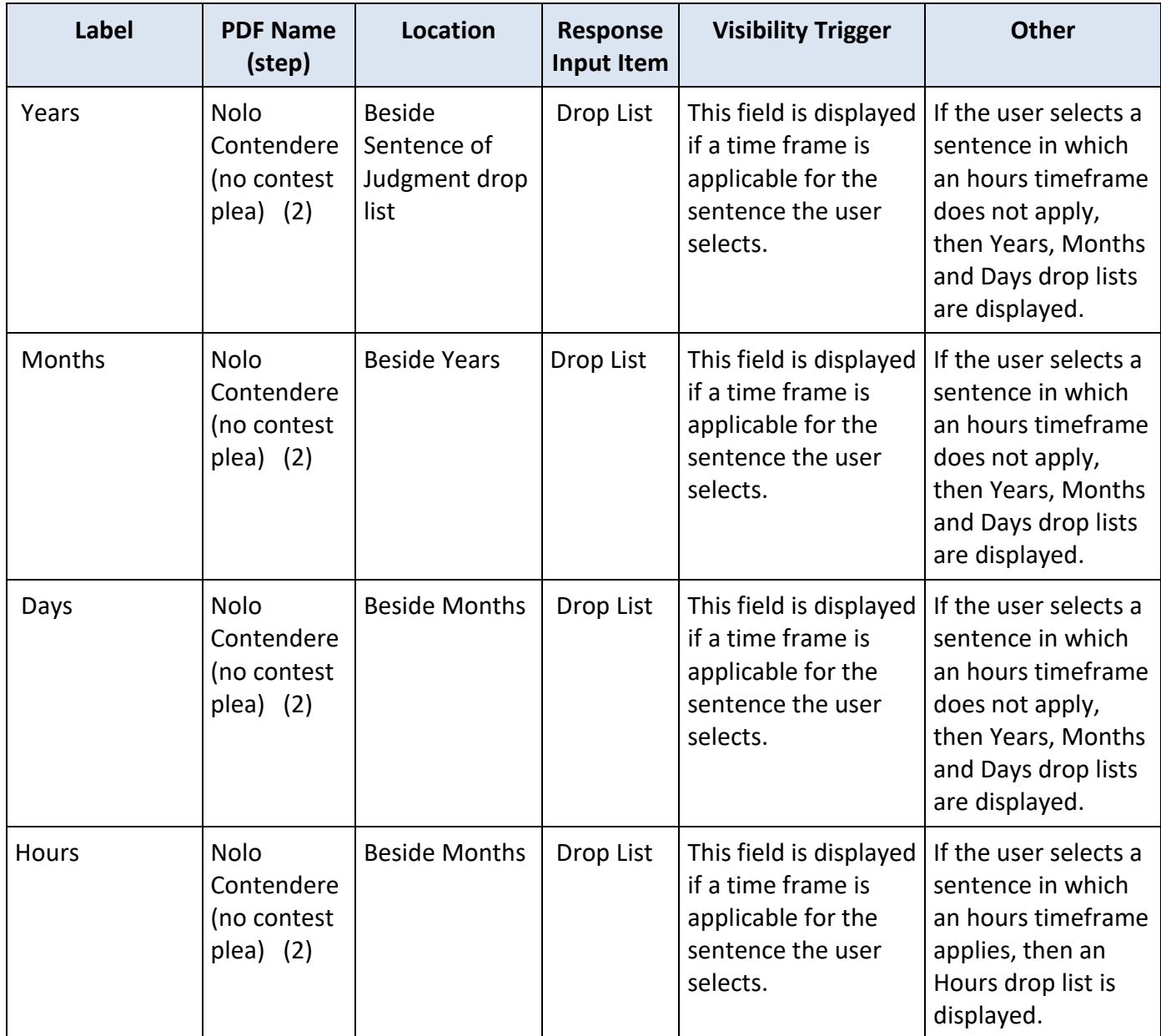

# **State Changes**

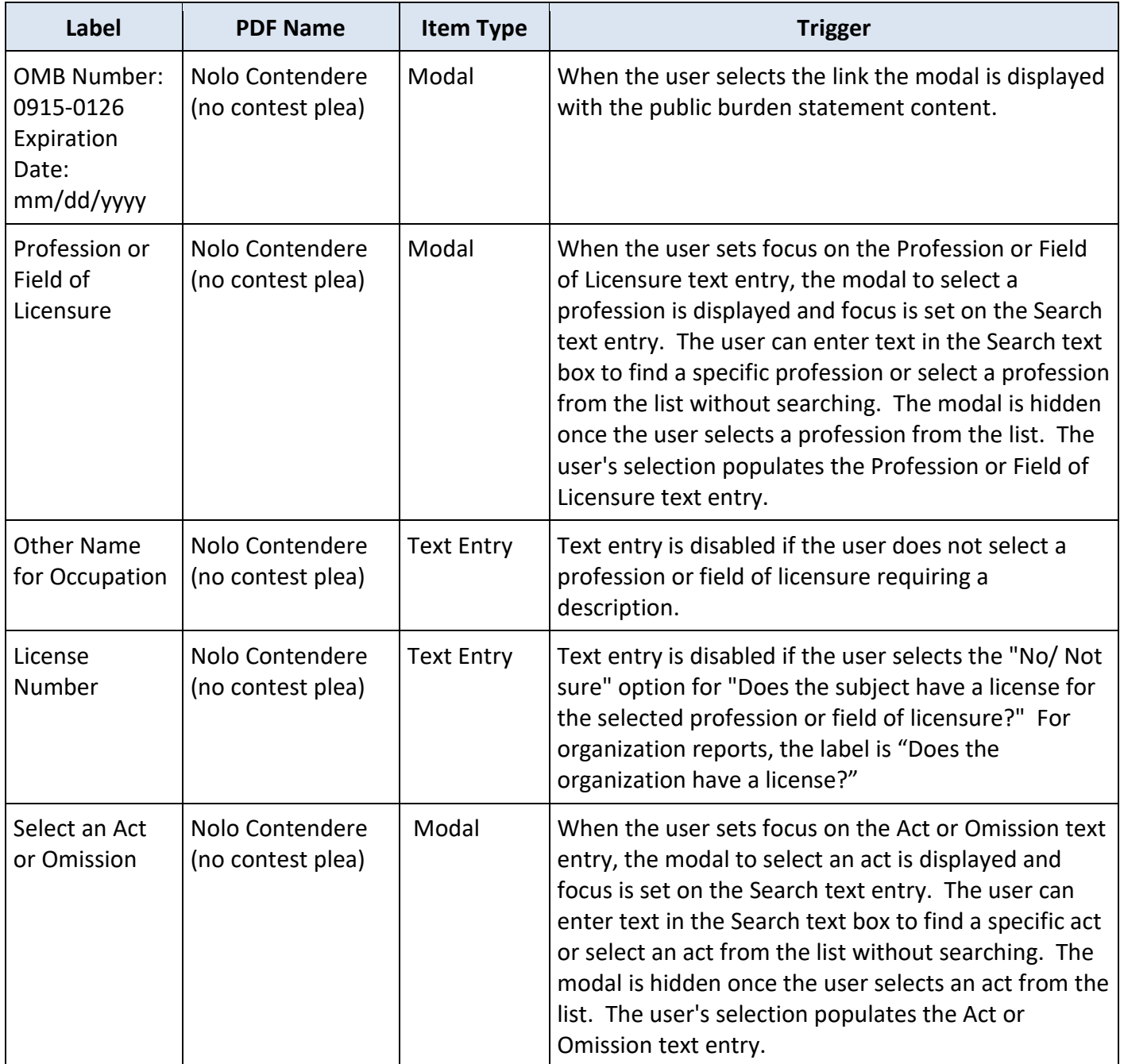